# БЕЗМАТРИЧНЫЙ МЕТОД РАСЧЕТА УСТАНОВИВШИХСЯ РЕЖИМОВ ЭЭС

# Ю*.*М*.* Шаргин*,* А*.*Г*.* Меркурьев

В промышленных программах, предназначенных для расчетов установившихся режимов, эквивалентные преобразования электрической схемы применяются для исключения части узлов с целью упрощения схемы и понижения порядка системы узловых уравнений, решаемой методами Ньютона или Зейделя. В докладе рассмотрен метод расчета, основанный на полной свертке схемы к одному из узлов.

Расчет электрического режима схемы на каждой итерации состоит из двух этапов:

1. Замещение рассматриваемой электрической схемы одним или несколькими эквивалентными источниками тока в узле свертки (свертка схемы). Узлом свертки выбирается базисный узел, в котором вектор напряжения фиксируется;

2. Определение напряжений в узлах схемы в порядке, обратном исключению узлов, на основе первого закона Кирхгофа (развертка схемы) с последующим расчетом электрического режима генераторов, нагрузок и ветвей.

Для свертки схемы необходимы следующие эквивалентные преобразования (формулы преобразований известны [1, §2-5] и здесь не приводятся):

• замена параллельных ветвей одной эквивалентной ветвью;

• объединение узлов ветви с нулевым сопротивлением (возможно и обычное замещение ветви выключателя достаточно малым и большим сопротивлениями во включенном и отключенном состояниях);

• исключение узла при помощи преобразования активной многолучевой звезды в эквивалентный многоугольник.

В учебной литературе [2, §2-8] и монографиях [3, §4-4; 4, §4-2] утверждается, что операция исключения напряжения узла из системы узловых уравнений при решении системы методом Гаусса или эквивалентировании электрической схемы на основе прямого хода метода Гаусса алгоритмически эквивалентна операции исключения узла из схемы. Тогда можно предположить, что свертка схемы есть ни что иное, как прямой ход метода Гаусса, а развертка схемы – обратный ход. Анализ этого предположения показывает, что рассматриваемый метод алгоритмически отличен от метода Гаусса, поэтому его следует считать самостоятельным методом.

В таблице сопоставлены формулы расчета проводимостей и задающих токов узлов *i* и *j*, смежных узлу *n*, при исключении напряжения узла *n* из системы уравнений и при исключении узла *n* из схемы (*i* – номер узла, следующий за номером базисного узла *n* с заданным напряжением  $\vec{U}_{\delta}$ , ,  $\vec{J}_n$  и  $\vec{Y}_n$  – задающий ток и собственная проводимость источника тока в узле *n*).

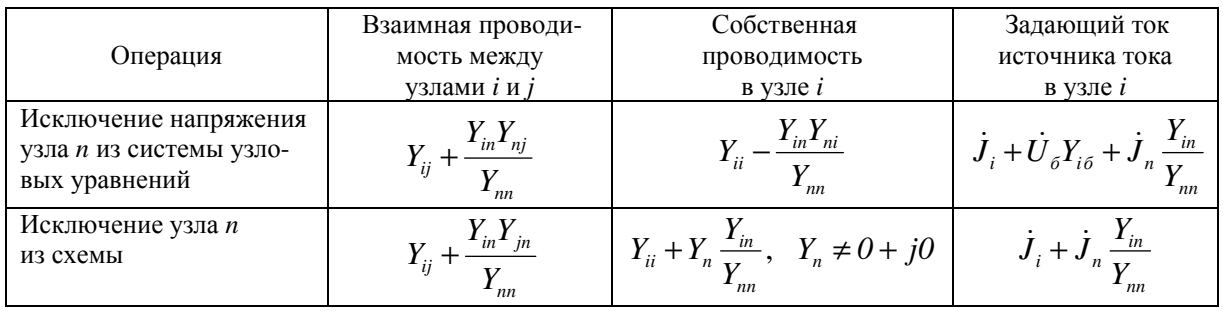

Выражения параметров системы для различных операций упрощения

При исключении напряжения узла из системы узловых уравнений матрица собственных и взаимных проводимостей и вектор задающих токов, заранее сформированные для исходной схемы на основе списков ветвей и узлов, преобразуются в матрицу и вектор для схемы с исключенным узлом. Из системы узловых уравнений базисный узел исключен, его воздействие на режим схемы осуществляется за счет изменения задающих токов в смежных узлах.

При исключении узла из схемы обрабатываются непосредственно списки ее ветвей и узлов, матрица узловых проводимостей не используется. После исключения узла получается эквивалентная схема, в списке узлов которой вычеркнут исключенный узел и изменены задающие токи смежных узлов, а в списке ветвей вычеркнуты ветви между исключенным и смежными узлами и добавлены появившиеся новые ветви. Базисный узел нельзя исключить из схемы, он задействован в преобразованиях. При исключении смежных узлов в него включаются дополнительные ветви и источники тока.

Сопоставление показывает, что операции исключения напряжения узла из системы уравнений и исключения узла из схемы алгоритмически различны. Результаты выполнения операций связаны между собой, однако эта связь не является достаточным основанием для того, чтобы назвать операции эквивалентными. При одинаковой последовательности исключения напряжений узлов и самих узлов преобразованная матрица узловых проводимостей и вектор задающих токов будут соответствовать спискам узлов и ветвей эквивалентной электрической схемы, но это соответствие сохраняется лишь до первого исключения напряжения узла, смежного базисному узлу. Результатом прямого хода является уравнение, которое позволяет найти оставшееся напряжение узла, при обратном ходе определяются остальные напряжения. После свертки схемы она замещается одним или несколькими источниками тока в базисном узле, что позволяет найти ток последнего добавленного в базисный узел источника и начать развертку схемы. Таким образом, вышеизложенное позволяет сделать заключение, что свертка-развертка схемы не является другой формой записи решения системы узловых уравнений методом Гаусса.

Между прямым ходом метода Гаусса и сверткой схемы существуют и другие, неформальные различия, которые необходимо отметить. Метод Гаусса применяют для расчета установившихся режимов [4] и эквивалентирования электрических схем [3, 4] при моделировании генераторов и нагрузок идеальными источниками тока (задающими токами). В [3, §4-5] показано, что исключение из системы уравнений части напряжений узлов по схеме прямого хода метода Гаусса является приближенным эквивалентированием, так как потери мощности в ветвях исходной и эквивалентной схем различаются, и рассмотрены искусственные приемы уравнивания потерь.

Различия в потерях мощности вызваны тем, что при моделировании генераторов и нагрузок идеальными источниками тока для операции исключения напряжения узла из системы уравнений не существует соответствующего эквивалентного преобразования самой схемы. Чтобы исключить генераторные и нагрузочные узлы при помощи преобразования активной многолучевой звезды в эквивалентный многоугольник, генераторы и нагрузки в узлах схемы должны быть представлены не идеальными источниками тока, а реальными источниками тока, обладающими собственной проводимостью. Одним из лучей многолучевой звезды, преобразуемой в многоугольник, является собственное сопротивление источника ЭДС, включенного в узле. При выводе конечных формул исключения узла из схемы, представленных в таблице, необходимо преобразовать источники ЭДС, включаемые в узлы, смежные исключаемому узлу, в источники тока. Реальный источник ЭДС может быть преобразован в эквивалентный по воздействию на электрический режим схемы источник тока, и наоборот. Для идеальных источников ЭДС и тока взаимное преобразование не определено, их воздействие на режим схемы различно. Поэтому в таблице подчеркнуто, что собственная проводимость  $Y_n$ источника тока в исключаемом узле *п* не может быть равной нулю. Если применить конечные формулы для исключения узла с идеальным источником тока, забыв о физических ограничениях и полагая формально  $Y_n = 0 + j0$ , то это приведет к распределению задающего тока  $J_n$  исключаемого узла между смежными узлами с весовыми коэффициентами  $Y_{in}/Y_{nn}$  без учета влияния потерь мощности в вычеркиваемых ветвях  $Y_{in}$  на режим схемы.

Для свертки схемы не пригодна также стандартная Г-схема замещения трансформаторных ветвей, содержащая идеальный трансформатор. При исключении узлов схемы возникает необходимость замещения параллельно включенных ветвей с идеальными трансформаторами, имеющими различные коэффициенты трансформации, эквивалентной ветвью. Поэтому при расчете электрического режима с использованием свертки-развертки схемы необходимо использовать П-схему замещения трансформаторных ветвей.

Однако даже если при формировании системы узловых уравнений и решении ее методом Гаусса использовать такие же модели генераторов, нагрузок и схему замещения трансформаторных ветвей, как и при свертке-развертке схемы, рассматриваемый метод, как показано выше, не является модификацией метода Гаусса. Поэтому безматричному методу расчета установившихся режимов можно дать собственное название, например метод эквивалентных преобразований, которое весьма точно отображает его cvть.

Итеративный расчет установившихся режимов энергосистем с решением на каждой итерации системы узловых уравнений методом Гаусса хотя и описывается в литературе [4], но на практике в промышленных программах не используется из-за неудовлетворительной сходимости. Вероятно поэтому в недавно вышедшем учебном пособии [5], в третьей главе, посвященной расчету установившихся режимов сложных электрических систем, про метод Гаусса упоминается лишь в связи с определением поправок в методе Ньютона. Следовательно, для того, чтобы рассматриваемый метод эквивалентных преобразований имел практическое значение, необходимо найти способ балансирования установившегося режима, обеспечивающий надежную сходимость итеративного процесса. Замещение генераторов и нагрузок реальными источниками ЭДС (тока) позволяет решить эту задачу. Предлагается балансировать режим, воздействуя на вектора источников ЭДС (тока) регулируемых генераторных узлов.

При итеративном расчете установившегося режима после расчета напряжений в узлах сверткой-разверткой схемы корректируются параметры источников ЭДС (тока), замещающих генераторы и нагрузки, и расчет режима повторяется. Итерации прекращаются, если в узлах схемы выполняется с заданной точностью баланс токов или мощностей.

Вектор залающего тока источника, замешающего нагрузку в *i-м* узле, можно определить по формуле:

$$
\dot{J}_i = \frac{S_i}{30} + Y_i \dot{U}_i,
$$

где  $\dot{U}_i = U_i e^{j\delta_{U_i}}$ ,  $\dot{\theta}_i = U_i e^{-j\delta_{U_i}}$  – комплекс и сопряженный комплекс фазного напряжения.

 $\dot{S}_i = P_i + jQ_i$ ,  $Y_i = g_i + jb_i$ ,  $y_i = \sqrt{g_i^2 + b_i^2}$  – мощность и собственная проводимость источника (принято, что при токе, отстающем по фазе от напряжения,  $Q < 0$ ,  $b < 0$  $[2]$ .

При моделировании нагрузки с использованием статических характеристик по напряжению (СХН)  $P_i$  и  $Q_i$  зависят от напряжения  $U_i$  и пересчитываются на каждой итерации.

Генераторы целесообразно рассматривать как источники ЭДС  $\dot{E} = \dot{E}_o$  за поперечным сопротивлением  $Z = jx_a$ , что упрощает проверку ограничений режима, и корректировать модуль и угол вектора ЭДС, используя разложение выражений для активной и реактивной мощностей источника

 $P = 3EVy \sin(\delta_E - \delta_U)$ ,  $Q = -3EVy \cos(\delta_E - \delta_U) - 3U^2b$ в ряд Тейлора.

Для источника типа PQ-const [4], который при фиксированном значении активной мощности  $P_0$  поддерживает заданное значение реактивной мощности  $Q_0$ , система линеаризованных уравнений для определения приращений модуля и угла вектора ЭДС имеет вид:

$$
\left(\frac{\partial P}{\partial E}\right) \Delta E + \left(\frac{\partial P}{\partial \delta_E}\right) \Delta \delta_E = P_0 - P,
$$
  

$$
\left(\frac{\partial Q}{\partial E}\right) \Delta E + \left(\frac{\partial Q}{\partial \delta_E}\right) \Delta \delta_E = Q_0 - Q.
$$

Вычислив на текущей итерации напряжение в узле  $\dot{U}$ , можно, зная  $\dot{E}$ , найти текущие значения мощностей  $P + jQ = 3\mathcal{F}(\dot{E} - \dot{U})Y$ , небалансов  $P_0 - P$  и  $Q_0 - Q$  и коэффициентов

$$
\frac{\partial P}{\partial E} = 3Uy \sin(\delta_E - \delta_U), \quad \frac{\partial P}{\partial \delta_E} = 3EUy \cos(\delta_E - \delta_U),
$$
  

$$
\frac{\partial Q}{\partial E} = -3Uy \cos(\delta_E - \delta_U), \quad \frac{\partial Q}{\partial \delta_E} = 3EUy \sin(\delta_E - \delta_U),
$$

решить систему уравнений и определить приращения модуля  $\Delta E$  и угла  $\Delta \delta_{E}$  для коррекции вектора ЭДС  $\dot{E}$ . После коррекции источник ЭДС преобразуется в эквивалентный по воздействию на режим схемы источник тока.

При балансировании установившегося режима необходимо контролировать ограничения по току статора и ротора генераторов [6]. Для принятой модели генератора естественной является проверка ограничений ЭДС возбуждения:

$$
E_q = \frac{x_d}{x_q} E - \frac{x_d - x_q}{x_q} U \cos(\delta_E - \delta_U), \quad E_{qmin} \le E_q \le E_{qmax}
$$

При выходе на ограничения ЭДС  $E_a$  фиксируется, а реактивная мощность становится свободным параметром режима. При перегрузке генератора по току статора уменьшается  $E_a$ , если она не вышла на нижнее ограничение, в противном случае уменьшается активная мощность. Освобождением реактивной мощности при выходе на ограничения по возбуждению описываемый РО-источник отличается от нерегулируемого  $PQ$ -источника [4] с фиксированной  $Q$ , не зависящей от режима сети. Если снять ограничения по  $E_a$ , моделируется нерегулируемый  $PQ$ -источник.

Для источника типа  $PU$ -const [4] с фиксированной  $P_0$ , который поддерживает заданное значение модуля напряжения в узле  $U<sub>0</sub>$ , систему линеаризованных уравнений для определения приращений  $\Delta E$  и  $\Delta \delta_F$  вектора ЭДС можно записать в виде:

$$
\left(\frac{\partial P}{\partial E}\right) \Delta E + \left(\frac{\partial P}{\partial \delta_E}\right) \Delta \delta_E = P_o - P,
$$
\n
$$
\left(\frac{\partial U}{\partial E}\right) \Delta E + \left(\frac{\partial U}{\partial \delta_E}\right) \Delta \delta_E = U_o - U,
$$
\n
$$
\text{The}
$$
\n
$$
\frac{\partial U}{\partial E} = \frac{1}{2b} \left( -y \cos(\delta_E - \delta_U) - \frac{3 E y^2 \cos^2(\delta_E - \delta_U)}{\sqrt{9 E^2 y^2 \cos^2(\delta_E - \delta_U) - 12 b Q}} \right),
$$
\n
$$
\frac{\partial U}{\partial \delta_E} = \frac{1}{2b} \left( E y \sin(\delta_E - \delta_U) + \frac{3 E^2 y^2 \cos(\delta_E - \delta_U) \sin(\delta_E - \delta_U)}{\sqrt{9 E^2 y^2 \cos^2(\delta_E - \delta_U) - 12 b Q}} \right)
$$

Проверка ограничений режима PU-источника производится аналогично проверке ограничений режима РО-источника. При выходе на ограничения по  $E_a$  модуль напряжения в узле становится свободным параметром режима. Возможен и упрощенный контроль по условию  $Q_{\text{min}} \leq Q \leq Q_{\text{max}}$ , однако в случае некорректного задания ограничений по реактивной мощности, на что обращается особое внимание в [6], может оказаться невозможным сведение баланса мощности в узле.

Источник типа РО не соответствует реальному управлению в электрической системе [4, 6], поэтому вместо него можно использовать нерегулируемый источник типа  $PE_q$  с фиксированной  $P_0$ , постоянной ЭДС возбуждения  $E_q = const$  и свободными параметрами режима Q и U.

Описанный метод расчета установившихся режимов реализован в программе. Для тестирования метода использовались реальные схемы ОЭС Центра, Северо-Запада, схемы Ленэнерго, Колэнерго, Балтии, тестовые схемы промышленных программ с числом узлов от 50 до 1472. Достоверность результатов расчета контролировалась сопоставлением с результатами расчетов по промышленным программам.

Метод обладает надежной сходимостью и не критичен к начальному приближению. Если установившийся режим не существует и заблокирован контроль недопустимых отклонений параметров режима, в процессе итераций происходит "проворот" векторов напряжений и ЭДС генераторов в узлах, где невозможно свести баланс мощностей. Повторные попытки балансирования режима по характеру протекания итеративного процесса близки к первой попытке.

Скорость сходимости примерно такая же, как при решении системы узловых уравнений методом Зейделя. В зависимости от конфигурации схемы, числа узлов и ветвей, числа и типа генераторных узлов, положения в схеме базисного узла количество итераций для использованных при тестировании схем лежит в диапазоне от 35 до 350 (допустимые небалансы по активной мощности 0,1 МВт, по реактивной 0,1 Мвар, начальное значение углов векторов напряжений в узлах равно нулю). В сравнении с решением системы узловых уравнений методом Ньютона данный метод существенно, в десятки раз, проигрывает по скорости сходимости, но выигрывает по объему вычислений на одной итерации. Полную свертку схемы нужно выполнить один раз на первой итерации даже при моделировании нагрузки по СХН и наличии в схеме автотрансформаторов с поперечным регулированием. На последующих итерациях осуществляется частичная свертка только для задающих токов источников тока, что дает значительный выигрыш в объеме вычислений. Поэтому на современных компьютерах ощутимая разница во времени счета задачи (несколько секунд) наблюдается только для больших схем с числом узлов и ветвей более 1000.

### Заключение

Метод эквивалентных преобразований является реальной альтернативой классическим методам расчета установившихся режимов, основанных на численном решении системы узловых уравнений методами Ньютона или Зейделя. Он обладает надежной сходимостью, не критичен к начальному приближению, обеспечивает простой учет ограничений режима генераторов, соответствующий реальному управлению в электрической системе, и дает возможность проведения вычислений в комплексных числах, что позволяет рекомендовать этот метод к использованию в новых программах расчета установившихся режимов энергосистем.

#### ЛИТЕРАТУРА

1. Ульянов <sup>С</sup>**.**А**.** Электромагнитные переходные процессы <sup>в</sup> электрических системах. – М.: Энергия, 1970. – 520 с.

2. Применение цифровых вычислительных машин в электроэнергетике. Учеб. пособие для вузов / О.В. Щербачев, А.Н. Зейлигер, К.П. Кадомская и др. – Л.: Энергия. Ленингр. отделение, 1980. – 240 с.

3. Жуков Л**.**А**.,** Стратан И**.**П**.** Установившиеся режимы сложных электрических сетей и систем. Методы расчета. – М.: Энергия, 1979. – 416 с.

4. Идельчик <sup>В</sup>**.**И**.** Расчеты <sup>и</sup> оптимизация режимов электрических сетей <sup>и</sup> систем. – М.: Энергоатомиздат, 1988. – 288 с.

5. Электрические системы и сети в примерах и иллюстрациях. Учеб. пособие для электроэнерг. спец. / Под ред. В.А. Строева. – М.: Высшая школа, 1999. – 352 с.

6. Гуревич Ю**.**Е**.,** Либова Л**.**Е**.,** Окин А**.**А**.** Расчеты устойчивости и противоаварийной автоматики в энергосистемах. – М.: Энергоатомиздат, 1990. – 390 с.

#### Об авторах*.*

Шаргин Юрий Макарович**.** В 1974 г. году окончил электромеханический факультет Ленинградского политехнического института, в 1978 г. защитил кандидатскую диссертацию в том же институте. Доцент кафедры электрических станций Санкт-Петербургского государственного политехнического университета. Область научных интересов – методы расчета электромагнитных и электромеханических переходных процессов в многомашинных узлах нагрузки и энергосистемах.

Меркурьев Андрей Геннадиевич**.** В 1984 г. окончил электромеханический факультет Ленинградского политехнического института. В 1998 г. защитил кандидатскую диссертацию в том же институте. Заместитель директора Северо-Западного филиала ОАО "ГВЦ Энергетики". Область научных интересов – управление энергосистемами и противоаварийная автоматика.

## ДИСКУССИЯ

Н*.*А*.* Манов*.* Хочется знать, какие трудности существуют в отношении промышленного внедрения разработанных Вами программ?

Ю*.*М*.* Шаргин*.* Программа находится в стадии разработки и сможет заинтересовать специалистов энергосистем в случае, если обеспечит высокий уровень сервиса. Хотя сам алгоритм отлажен и первый вариант программы показан в ЦДУ, где она без осечек рассчитала режим в схеме ЕЭС на 5200 узлов, разработка высококачественного интерфейса под Windows является весьма трудоемкой.

Н*.*А*.* Манов*.* Нельзя ли привести конкретные результаты тестирования Вашего метода по точности и быстродействию расчета?

Ю*.*М*.* Шаргин*.* Приведенных в докладе данных достаточно. В нем изложены также преимущества нашего метода, в том числе и более точная модель генераторных узлов. Переход к новой модели генераторных узлов будет органичным, если у нас хватит энергии реализовать динамическую модель энергосистемы.

Н*.*А*.* Манов*.* Насколько Ваш доклад и Ваша статья в журнале «Электричество» (2003, №4) совпадают?

Ю*.*М*.* Шаргин*.* Если сопоставить сообщение в "Электричестве" и доклад на семинаре, можно заключить, что в них рассмотрен один и тот же метод расчета электрического режима сверткой-разверткой схемы, но с разных точек зрения.

Основной текст доклада отличен от текста сообщения. В докладе акцент сделан на расчете установившихся режимов, на доказательстве того, что метод сверткиразвертки есть метод, отличный от известных методов, и на предложенном нами новом способе балансирования режима.